## **Stipend Workflow**

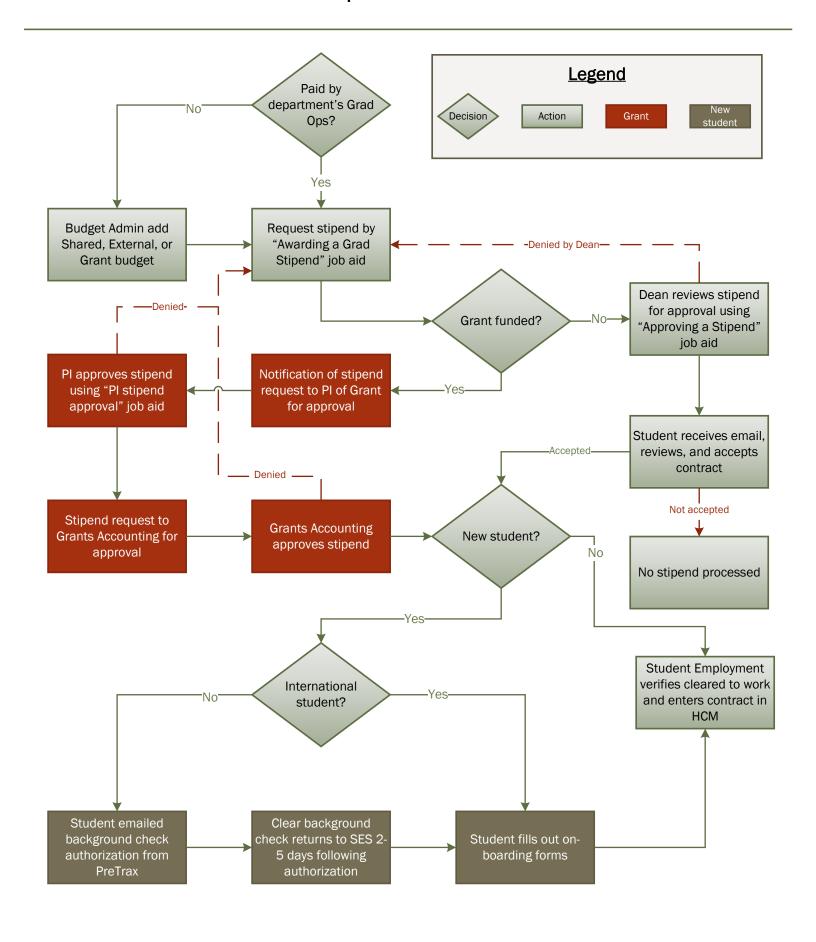